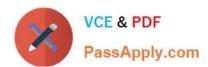

# 1D0-635<sup>Q&As</sup>

**CIW JavaScript Specialist** 

# Pass CIW 1D0-635 Exam with 100% Guarantee

Free Download Real Questions & Answers PDF and VCE file from:

https://www.passapply.com/1d0-635.html

100% Passing Guarantee 100% Money Back Assurance

Following Questions and Answers are all new published by CIW Official Exam Center

- Instant Download After Purchase
- 100% Money Back Guarantee
- 365 Days Free Update
- 800,000+ Satisfied Customers

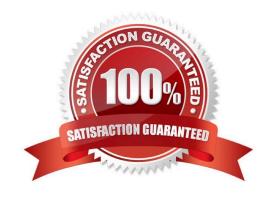

### https://www.passapply.com/1d0-635.html

2024 Latest passapply 1D0-635 PDF and VCE dumps Download

### **QUESTION 1**

Consider the following code:

```
<span id="myLink">
CIW
</span>
What coes the following JavaScript function accomplish?
function ciwLink() {
  var myLink = document.getElementById('myLink');
  myLink.innerHTML = "<a href='http://www.CIWcertified.com'>" + myLink.innerHTML + "</a>";
}
```

- A. Replaces the text CIW with the text http://www.CIWcertified.com
- B. Replaces the text CIW with a link that reads myLink and points to the URL www.CIWcertified.com
- C. Converts the text CIW into a link that reads CIW and points to the URL www.CIWcertified.com
- D. Returns true if the content of the is a link to www.CIWcertified.com, or returns false if the content of the is not a link towww.CIWcertified.com

Correct Answer: C

### **QUESTION 2**

Which statement is true about the getElementByID() method?

- A. It returns only the first element with the specified ID.
- B. It returns an array containing all elements with the specified ID.
- C. If a match is not found for the specified ID, it will attempt searching by name.
- D. If a match is not found for the specified ID, it will attempt searching by tag name.

Correct Answer: A

### **QUESTION 3**

Consider the following code:

```
<form action="#" name="CIWForm' method="get">
<input type="text' value="Old Value" name="firstvalue" />
<button onclick="document.CIWForm.elements[0].value='New Value'; return false;">Click Me
</form>
```

What is the expected output when you run this script in a browser?

# VCE & PDF PassApply.com

### https://www.passapply.com/1d0-635.html

2024 Latest passapply 1D0-635 PDF and VCE dumps Download

- A. A button labeled Click Me will appear, with an input box that displays the following default text: Old Value. Upon clicking the button, the text in the text box will change to New Value. Upon clicking the button again, the text in the text box will change back to Old Value.
- B. A button labeled Click Me will appear, with an input box that displays the following default text: Old Value. Upon clicking the button, the text inthe text box will change to New Value. Upon clicking the button again, the text in the text box will change to Old Value, New Value.
- C. A button labeled Click Me will appear, with an input box that displays the following default text: Old Value. Upon clicking the button, the text inthe text box will change to New Value. Upon clicking the button again, you will see nothing change.
- D. This script will not run. You will get an error because the value="Old Value" statement in the tag contains the reserved wordValue within the quotes.

Correct Answer: C

### **QUESTION 4**

Suppose you define two variables as follows:

var x = 5; var y = "5";

Which statement will return the mathematical sum of these variables?

A. alert(x + int(y));

B. alert(x + parseInt(y));

C. alert(x + y);

D. alert((int)x + (int)y);

Correct Answer: B

#### **QUESTION 5**

Consider the following code:

```
<script type="text/javascript">
var TheCounter = 15:
while (TheCounter > 0){
  document.write("The count at this time is " + TheCounter + "<br/>TheCounter--;
} </script>
```

What is the expected result when you run this script in the browser?

A. There will be no visible output, but the script will count down to 0.

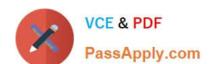

## https://www.passapply.com/1d0-635.html

2024 Latest passapply 1D0-635 PDF and VCE dumps Download

- B. The script will output a countdown from 15 to 0 in the client window.
- C. The script will output a countdown from 15 to 1 in the client window.
- D. The script will output 15, then 1, because it will only write the first and last values of a while? statement.

Correct Answer: C

Latest 1D0-635 Dumps

1D0-635 PDF Dumps

1D0-635 Braindumps